Jacek Rumiński, Mariusz Kaczmarek

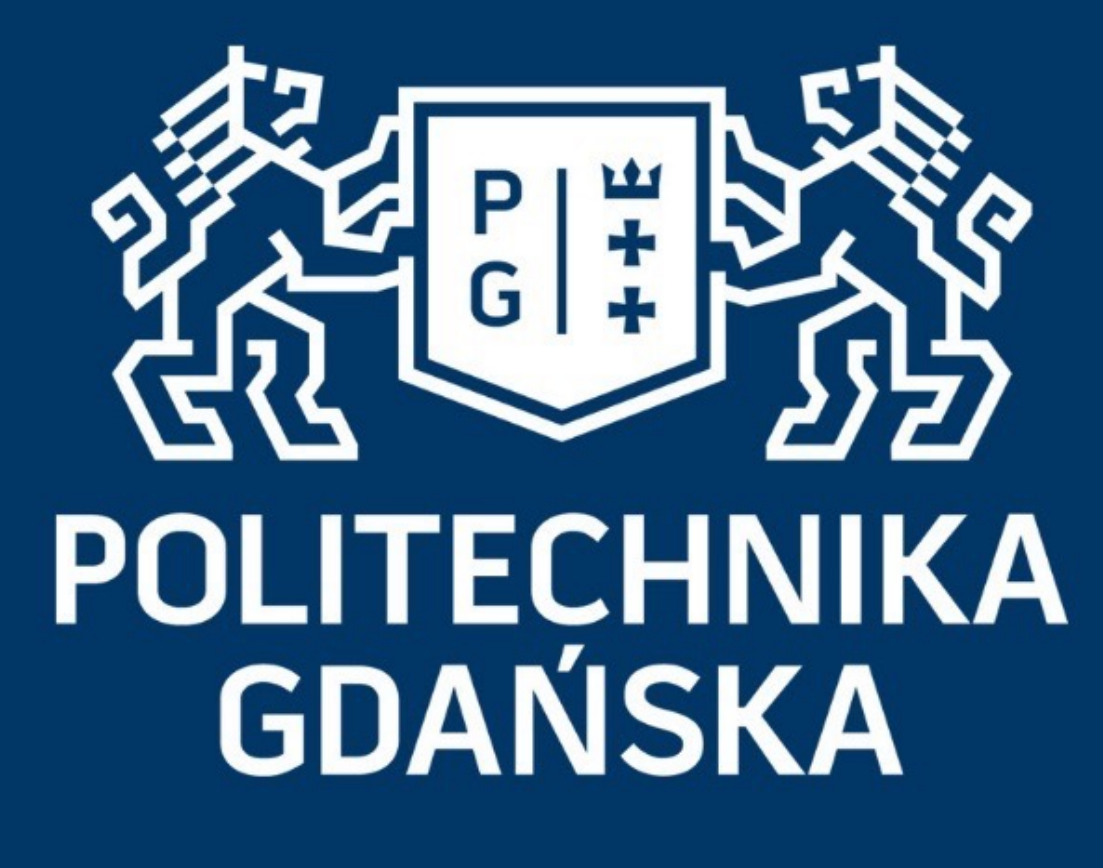

## Świat obrazów cyfrowych

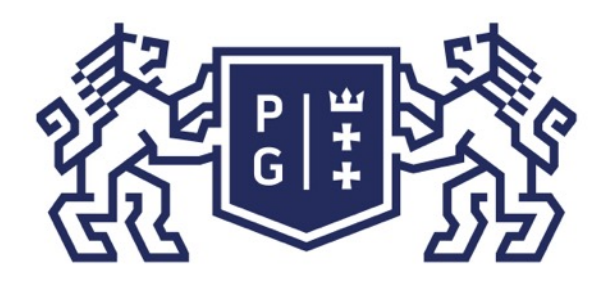

## 教团验 POLITECHNIKA

### Świat obrazów cyfrowych Wprowadzenie

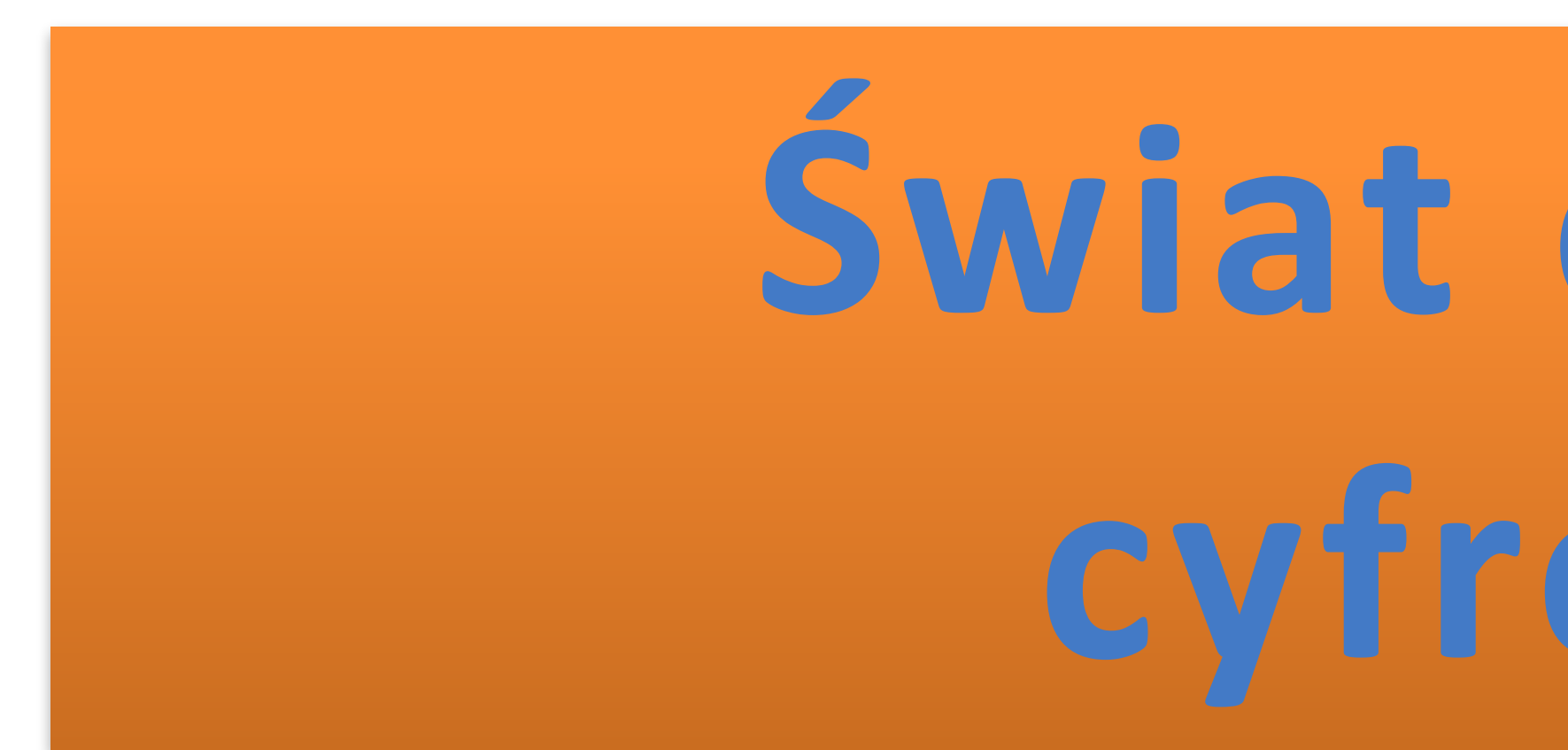

# **Świat obrazów cyfrowych**

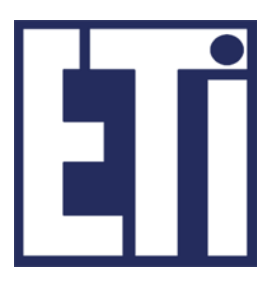

# **Jacek Rumiński Mariusz Kaczmarek**

Katedra Inżynierii Biomedycznej, Wydział Elektroniki, Telekomunikacji i Informatyki Politechnika Gdańska

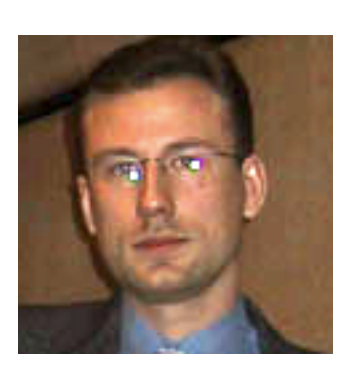

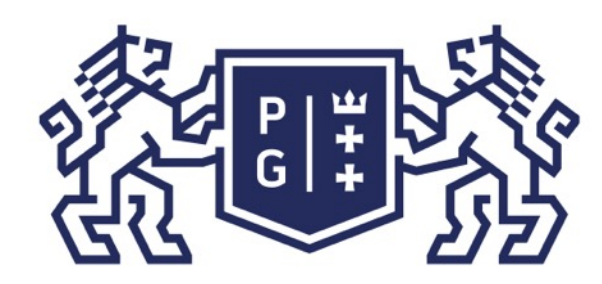

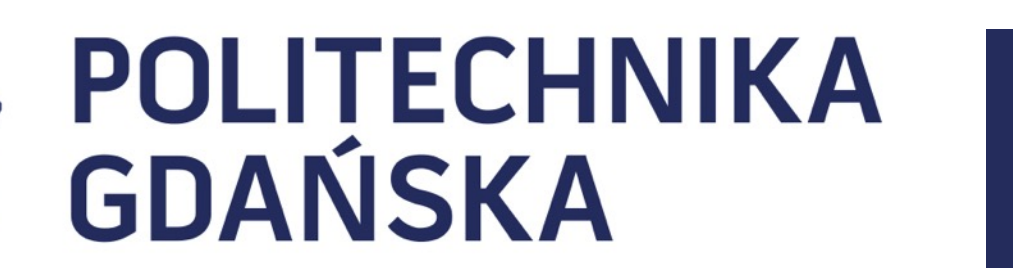

Świat obrazów cyfrowych Plan prezentacji

## Plan prezentacji

- 1. Co to jest obraz cyfrowy?
- 2. Reprezentacja obrazów cyfrowych
- 3. Rodzaje operacji na obrazach
- 4. Po co przetwarzać obrazy?

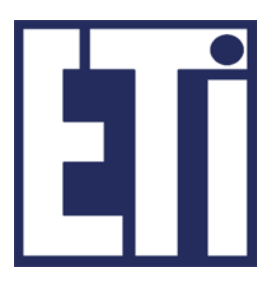

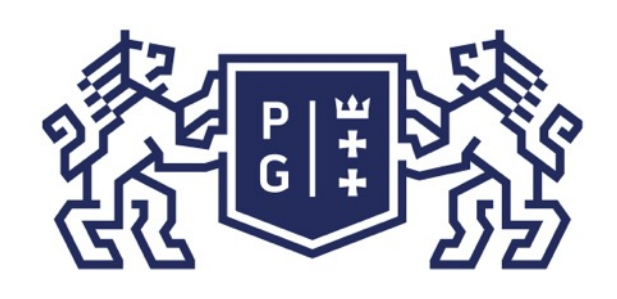

## Świat obrazów cyfrowych Co to jest obraz cyfrowy?

Słowo "obraz" najczęściej kojarzy nam się z obiektem, który wisi na ścianie i coś przedstawia. To "coś" jest jakąś formą zapisu otaczającego nas świata, pewną abstrakcją graficzną, itp.

Taki zapis może być statyczny (np. akwarela, zdjęcie) lub dynamiczny (np. animacja, film). Istotą tego zapisu jest jednak wytworzenie u odbiorcy (człowieka) określonego wrażenia "widzenia" przedstawianych treści.

Zatem "obraz" to właściwie wrażenie zmysłowe wywoływane bezpośrednio (np. przez otoczenie) lub pośrednio (np. przez zdjęcie), a odbierane przez układ wzrokowy i interpretowane przez mózg.

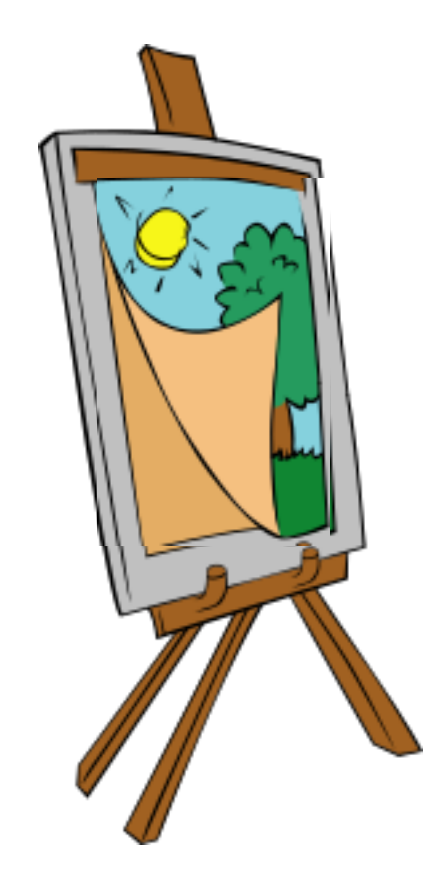

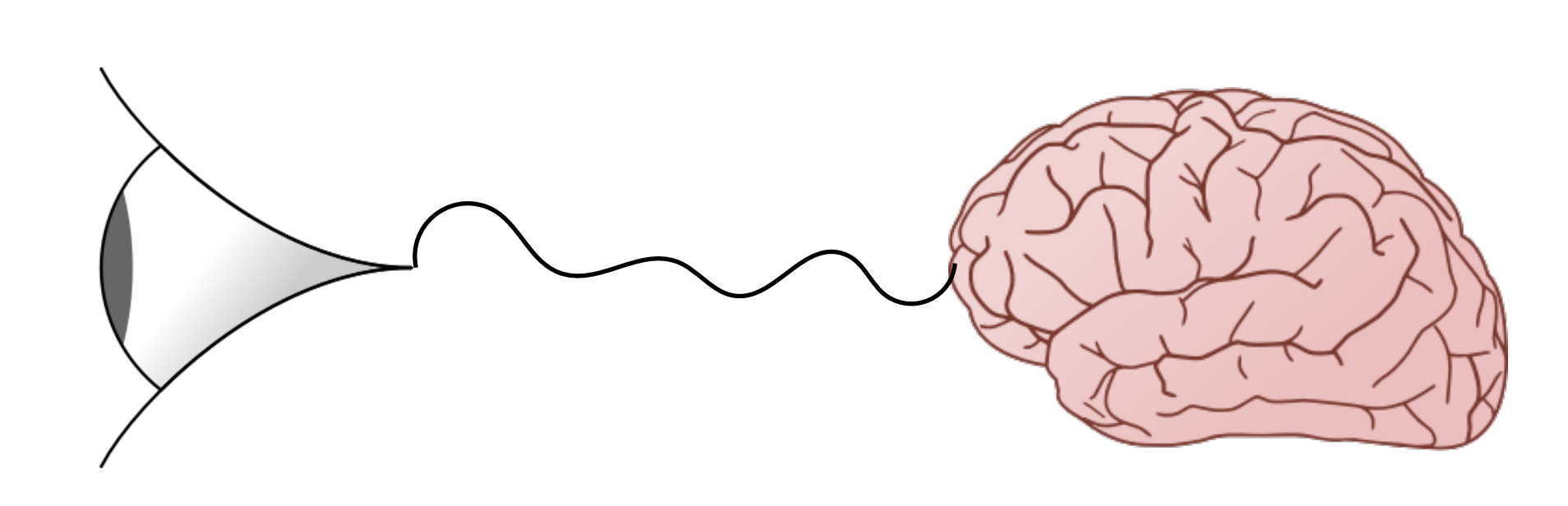

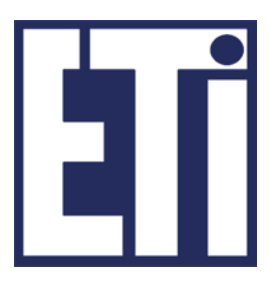

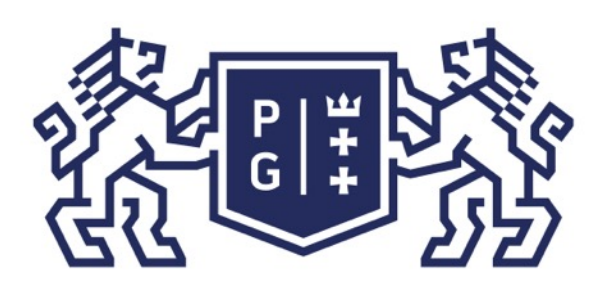

### Świat obrazów cyfrowych Co to jest obraz cyfrowy?

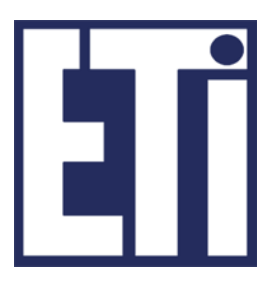

W praktyce, w odniesieniu do obrazu ważne będą następujące pojęcia:

- reprezentacja obrazu
- prezentacja obrazu

Reprezentacja obrazu oznaczać będzie sposób utrwalenia i przenoszenia informacji, która może być wykorzystana do wywołania odpowiedniego wrażenia wizualnego u odbiorcy. Przykłady: papierowe zdjęcie, cyfrowe zdjęcie jako plik ze zbiorem liczb, akwarela na płótnie.

Prezentacja obrazu natomiast związana będzie ze sposobami przekazu utrwalonej informacji w celu wywołania odpowiedniego wrażenia wizualnego u odbiorcy. Przykłady: prezentacja cyfrowego zdjęcia na ekranie monitora lub poprzez projektor.

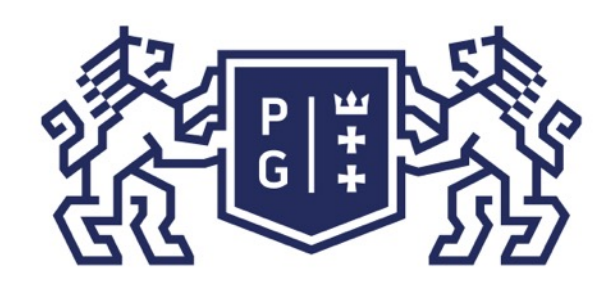

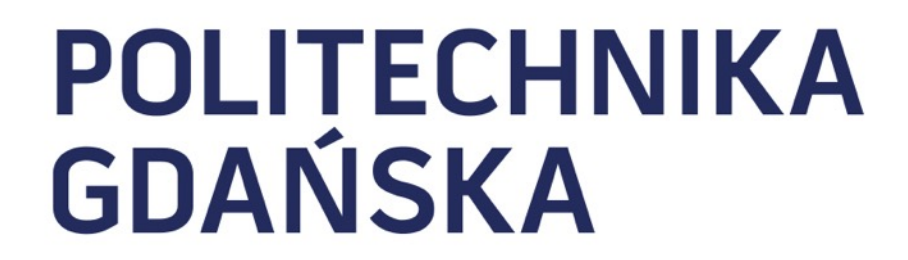

### Świat obrazów cyfrowych Co to jest obraz cyfrowy?

Oznacza to, że "obraz cyfrowy" odnosi się do obu pojęć: reprezentacji i prezentacji obrazu.

### Czy jest zatem obraz cyfrowy?

- określonych technik (najczęściej też cyfrowych).
- 1. Jest to sposób utrwalenia i przenoszenia informacji wizualnej **w formie cyfrowej** 2. Jest to sposób przekazu utrwalonej cyfrowo informacji odbiorcy z wykorzystaniem

 ${0, 9, 0, 0, 9, 9, 9, 0}$  ${0, 2, 3, 0, 9, 3, 2, 0}$ 0 - biały  ${3, 2, 3, 3, 2, 2, 2, 3}$ 2 - czerwony  ${3, 2, 3, 3, 2, 2, 3, 3},$ 3 - czerwony  ${0, 2, 3, 3, 2, 2, 2, 0}$ 9 - biały  ${0, 9, 3, 3, 2, 3, 9, 0}$  ${0, 9, 0, 3, 2, 9, 9, 0}$ zbiór liczb interpretacja liczb

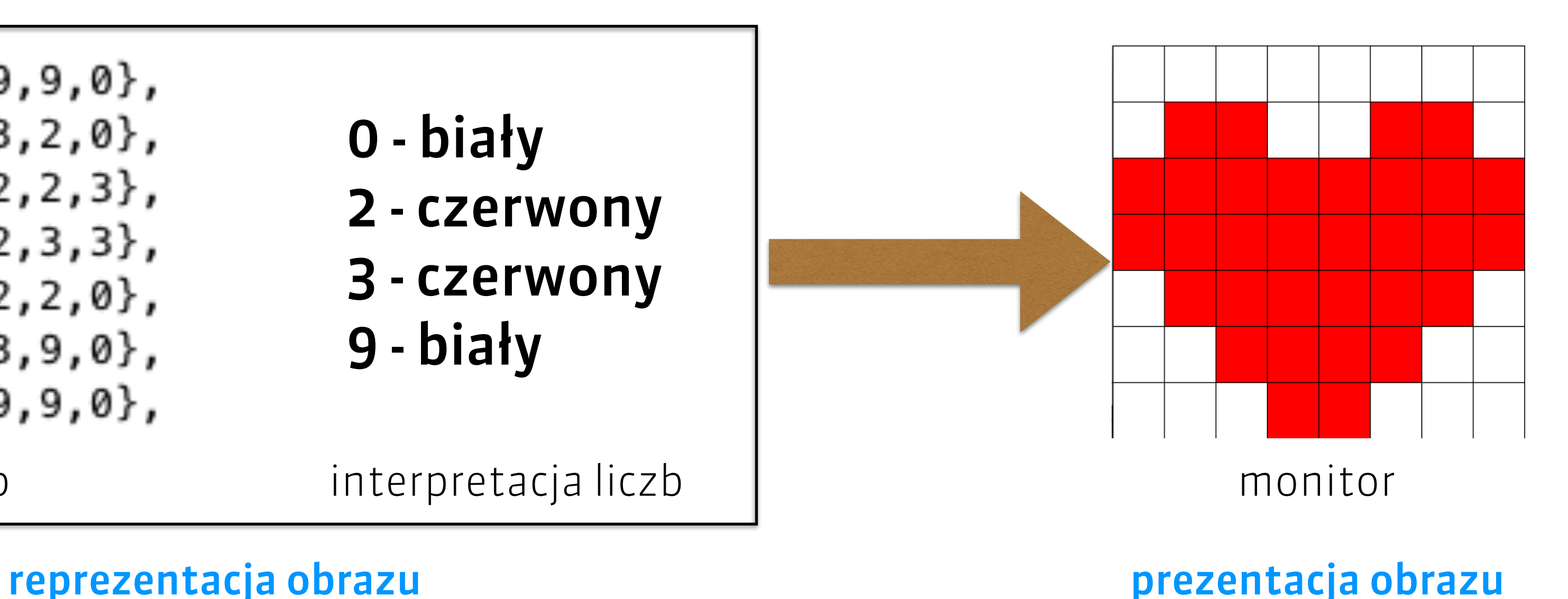

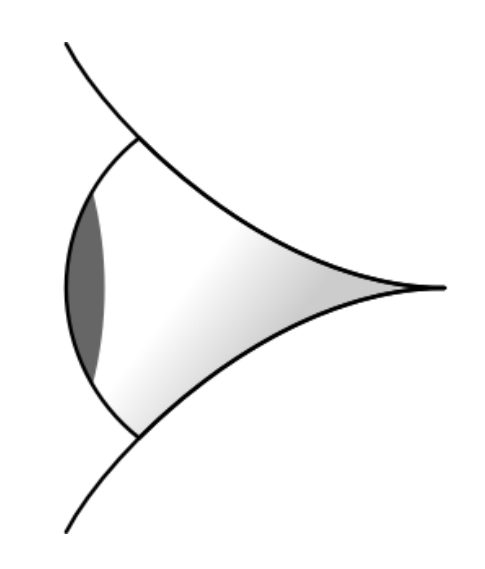

odbiór informacji wizualnej

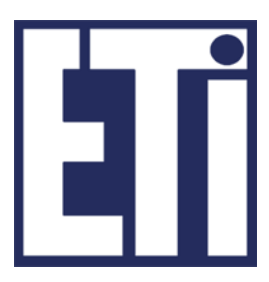

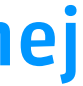

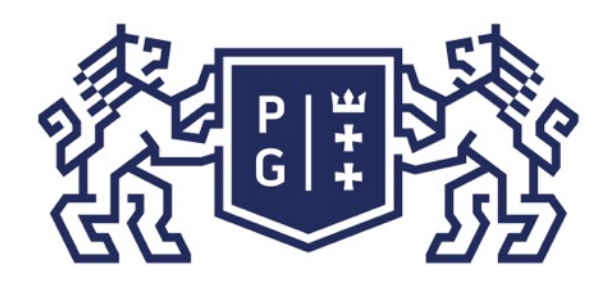

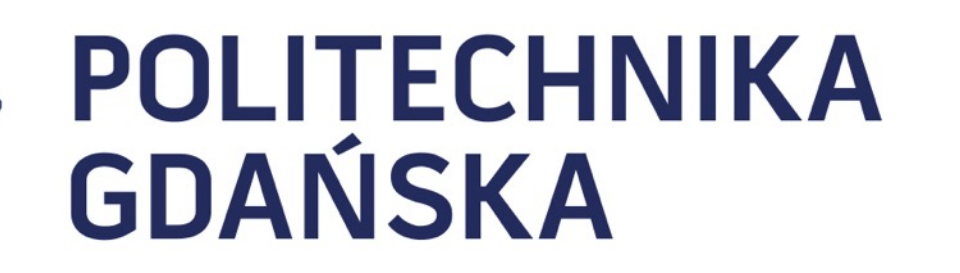

Świat obrazów cyfrowych Plan prezentacji

Jacek Rumiński

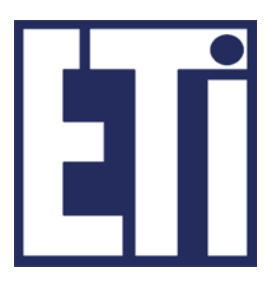

## Plan prezentacji

- 1. Co to jest obraz cyfrowy?
- 2. Reprezentacja obrazów cyfrowych
- 3. Rodzaje operacji na obrazach
- 4. Po co przetwarzać obrazy?

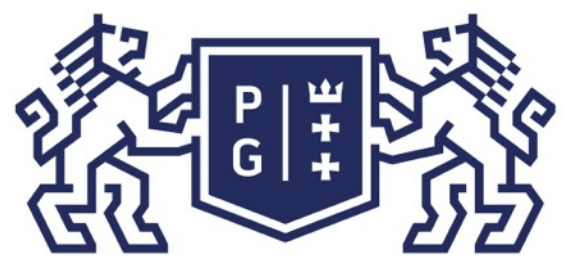

## Świat obrazów cyfrowych Reprezentacja obrazów

Reprezentacja dwuwymiarowego obrazu cyfrowego obejmuje

Uporządkowanie liczb realizowane dla obrazów cyfrowych z zastosowaniem **macierzy** lub wektorów.

- zapis informacji wizualnej w formie uporządkowanych liczb
- zapis sposobu interpretacji tych liczb

**Macierz** to w matematyce układ liczb zapisany w prostokątnej (dwuwymiarowej) tablicy. Macierz o wymiarach 2 na 3 oznacza układ tablicy zawierający 2 wiersze i 3 kolumny:

$$
\begin{array}{ll}\n\text{Macierz} & A = \begin{bmatrix} 1 & 3 & 9 \\ 2 & 4 & 8 \end{bmatrix} & \text{wiersz} \\
\text{kolumna} & \text{kolumna} \\
\end{array}
$$

\n**A**=\n
$$
\{1, 3, 9\},
$$
\n*W* jezykach\n $\{2, 4, 8\}$ \n

\n\n**W** jezykach\n

\n\n**W** jezykach\n

\n\n**W** jezykach\n

 $A_{01}=3;$   $A[0][1]=3;$ 

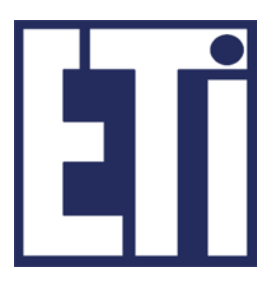

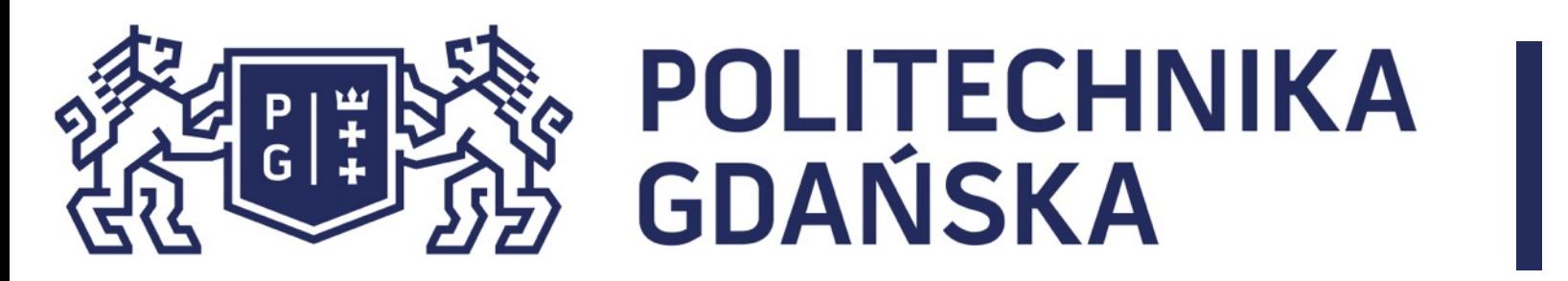

### Świat obrazów cyfrowych Reprezentacja obrazów

Wektor to w matematyce układ liczb zapisany w jednowymiarowej tablicy. Wektor stanowić może zatem wiersz lub kolumnę macierzy.

> $A[0]=\{1,3,9\};$ A[1]={2,4,8};

**Macierz** 
$$
A = \begin{bmatrix} 1 & 3 & 9 \\ 2 & 4 & 8 \end{bmatrix}
$$
 wektor  
wektor

$$
\mathbf{B} = \{1, 3, 9\};
$$
  

$$
\mathbf{C} = \{1, 2\};
$$

popularny zapis w językach programowania

 $B[1]=3;$ 

**Wektory**

\n
$$
B = \begin{bmatrix} 1 & 3 & 4 \\ 1 & 3 & 4 \end{bmatrix}
$$
\n**Wektory**

\n
$$
C = \begin{bmatrix} 1 \\ 2 \end{bmatrix}
$$
\n**B**<sub>1</sub>=3;

\n**B**<sub>1</sub>=3;

\n**B**<sub>2</sub>=3;

\n**B**<sub>3</sub>=3;

\n**B**<sub>4</sub>=3;

\n**B**<sub>5</sub>=3;

\n**B**<sub>6</sub>=31, 28;

\n**B**<sub>7</sub>=3;

\n**B**<sub>8</sub>=31, 28;

\n**B**<sub>9</sub>=3;

\n**B**<sub>1</sub>=3;

\n**B**<sub>1</sub>=3;

A=  

$$
\{1, 3, 9\},
$$
  
 $\{2, 4, 8\}$   
 $\{3, 5\}$ 

wektory

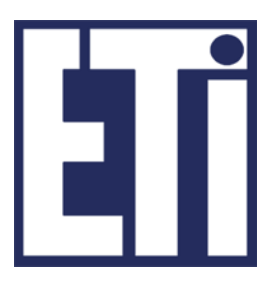

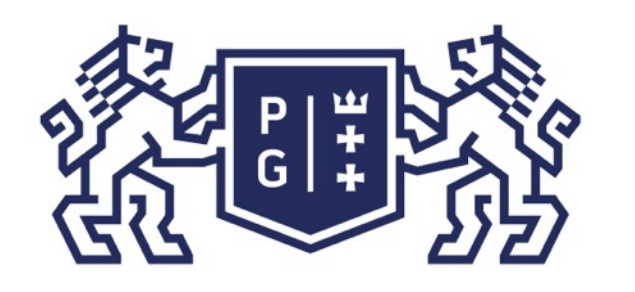

## Świat obrazów cyfrowych Reprezentacja obrazów

Jeśli obraz cyfrowy jest reprezentowany z użyciem wektora wówczas informacja dwuwymiarowa zapisywana jest wiersz po wierszu (lub kolumna po kolumnie). Przykładowo:

A=  

$$
\{1, 3, 9\},\
$$
  
 $\{2, 4, 8\}$   
 $\{3, 5\}$ 

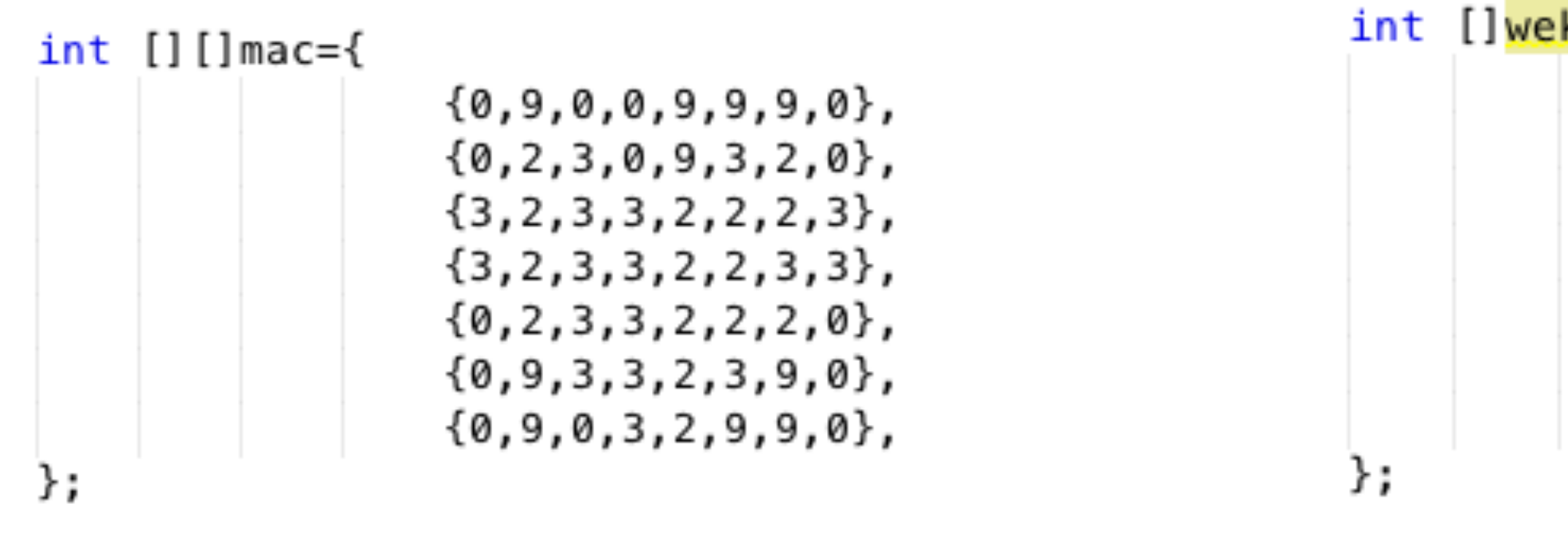

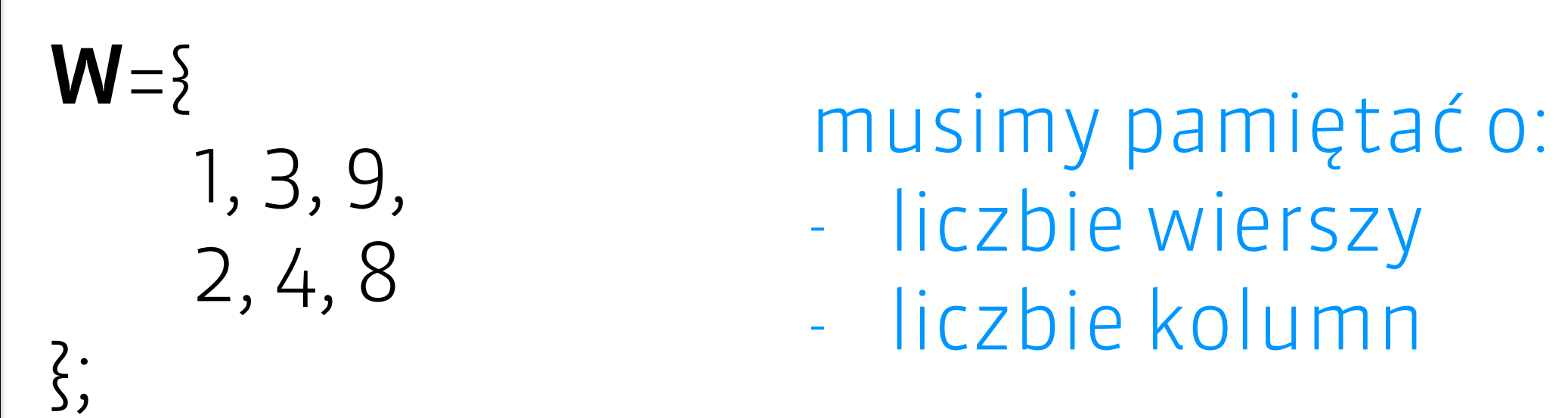

### macierz wektor

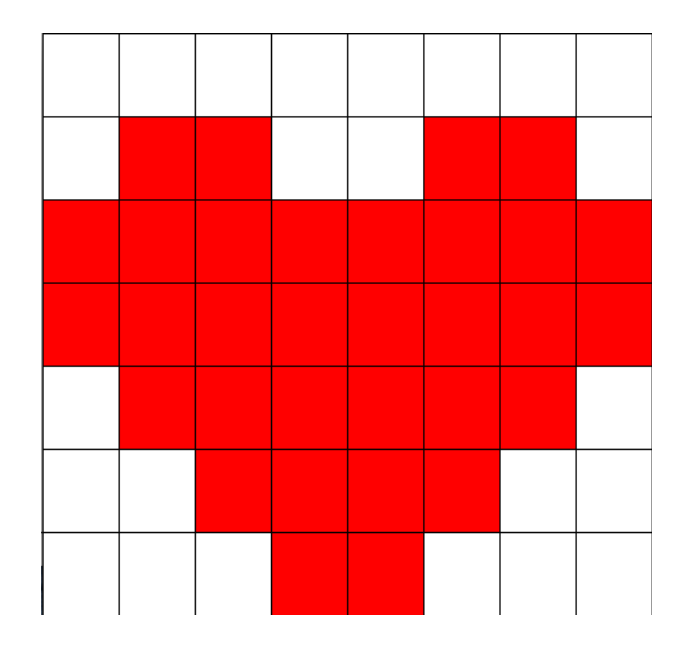

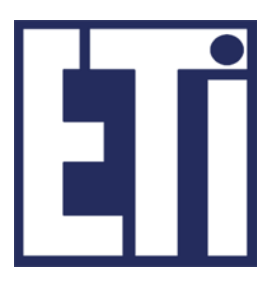

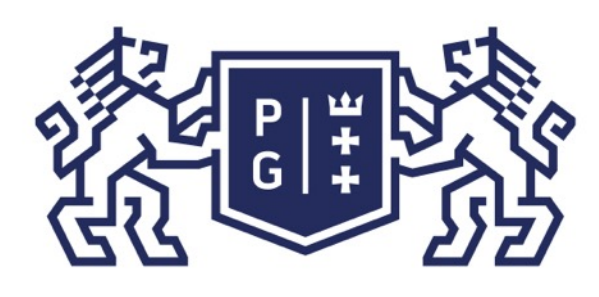

 $\overline{\mathbf{O}}$ 

**9** 

## **POLITECHNIKA<br>GDAŃSKA**

## Świat obrazów cyfrowych Reprezentacja obrazów

Jak pamiętamy reprezentacja dwuwymiarowego obrazu cyfrowego obejmuje również

• zapis sposobu interpretacji przechowywanych liczb.

k[0]=biały k[2]=czerwony k[3]=czerwony

W najprostszym podejściu możemy zdefiniować wektor, który na kolejnych pozycjach (indeksach) będzie miał definicję koloru jaki należy użyć dla danej liczby (indeksu):

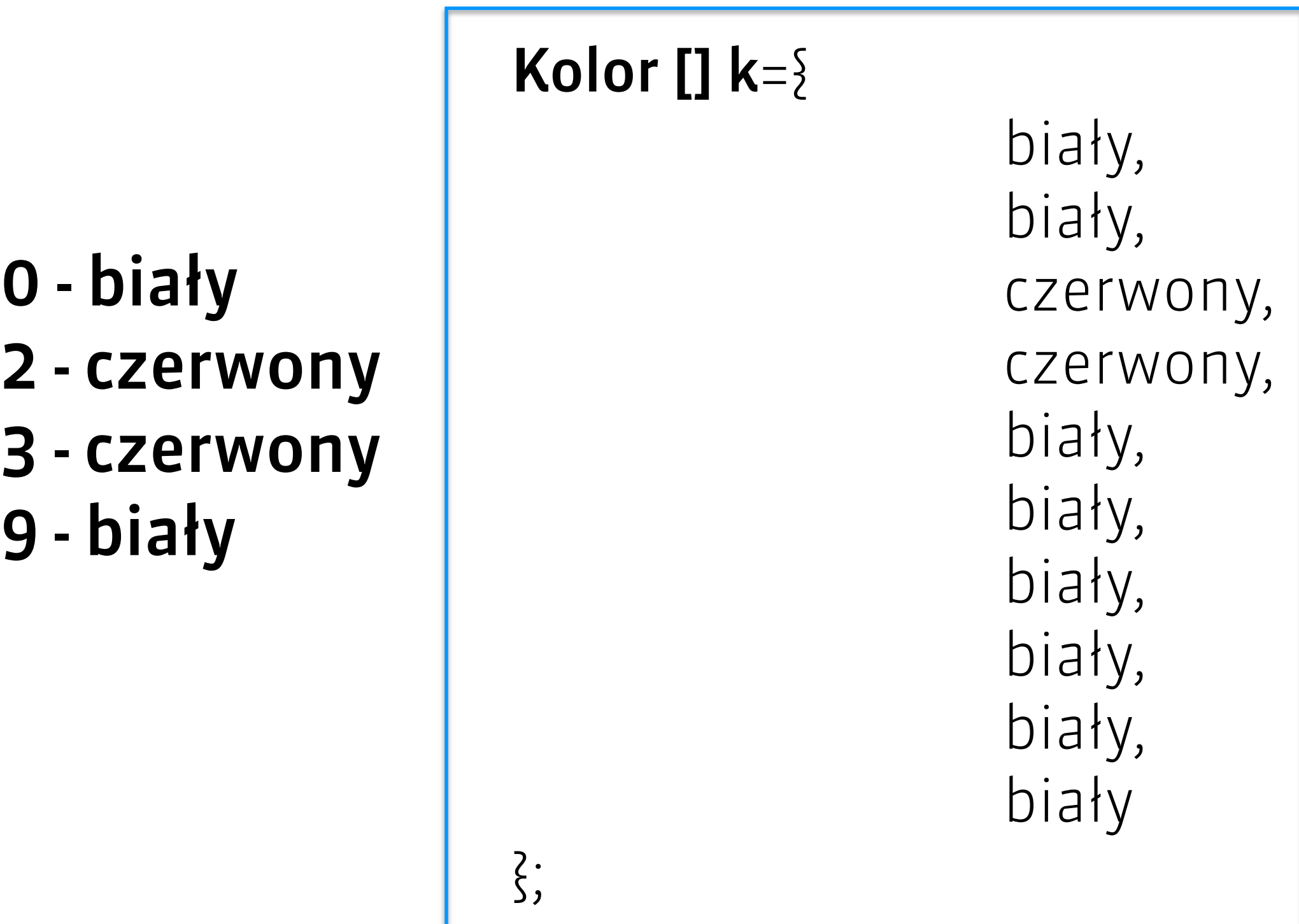

k[9]=biały

Color.white, Color.white, Color.*red*, Color.red, Color.white, Color.white, Color.white, Color.white, Color.white, Color.white

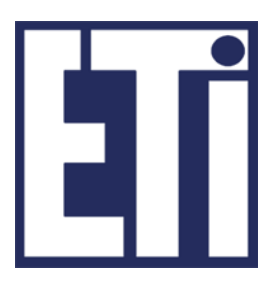

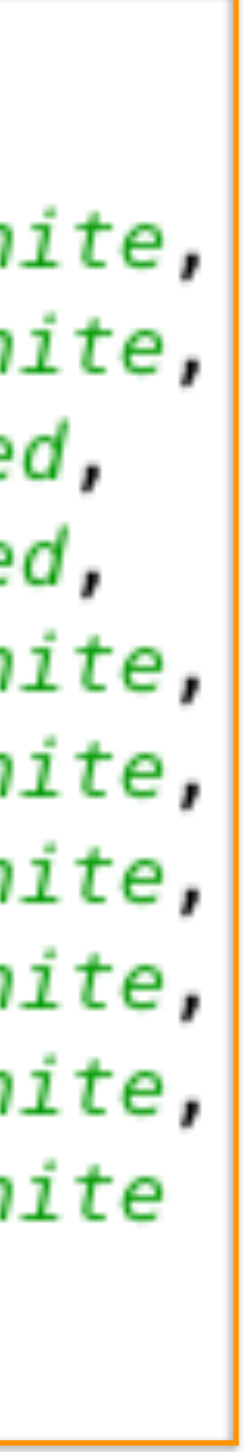

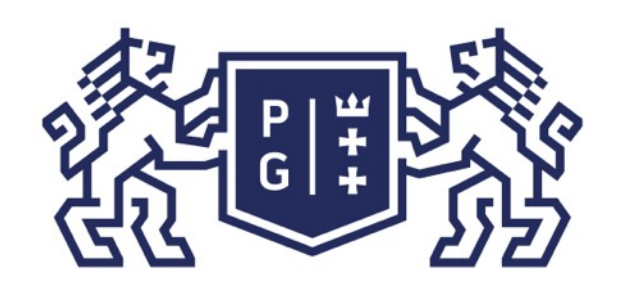

## Świat obrazów cyfrowych Reprezentacja obrazów

Kolor jest również modelowany (reprezentowany) w systemach komputerowych i dowiemy się na ten temat więcej w kolejnych wykładach.

Zobaczmy teraz jak uporządkowany zbiór liczb (macierz danych obrazu) oraz zbiór kolorów (wektor kolorów) powiązać razem w celu prezentacji obrazu. Mamy:

> k[mac[0][0]]=Color.white; k[mac[0][1]]=Color.white; k[mac[2][0]]=Color.red; k[mac[4][6]]=Color.red;

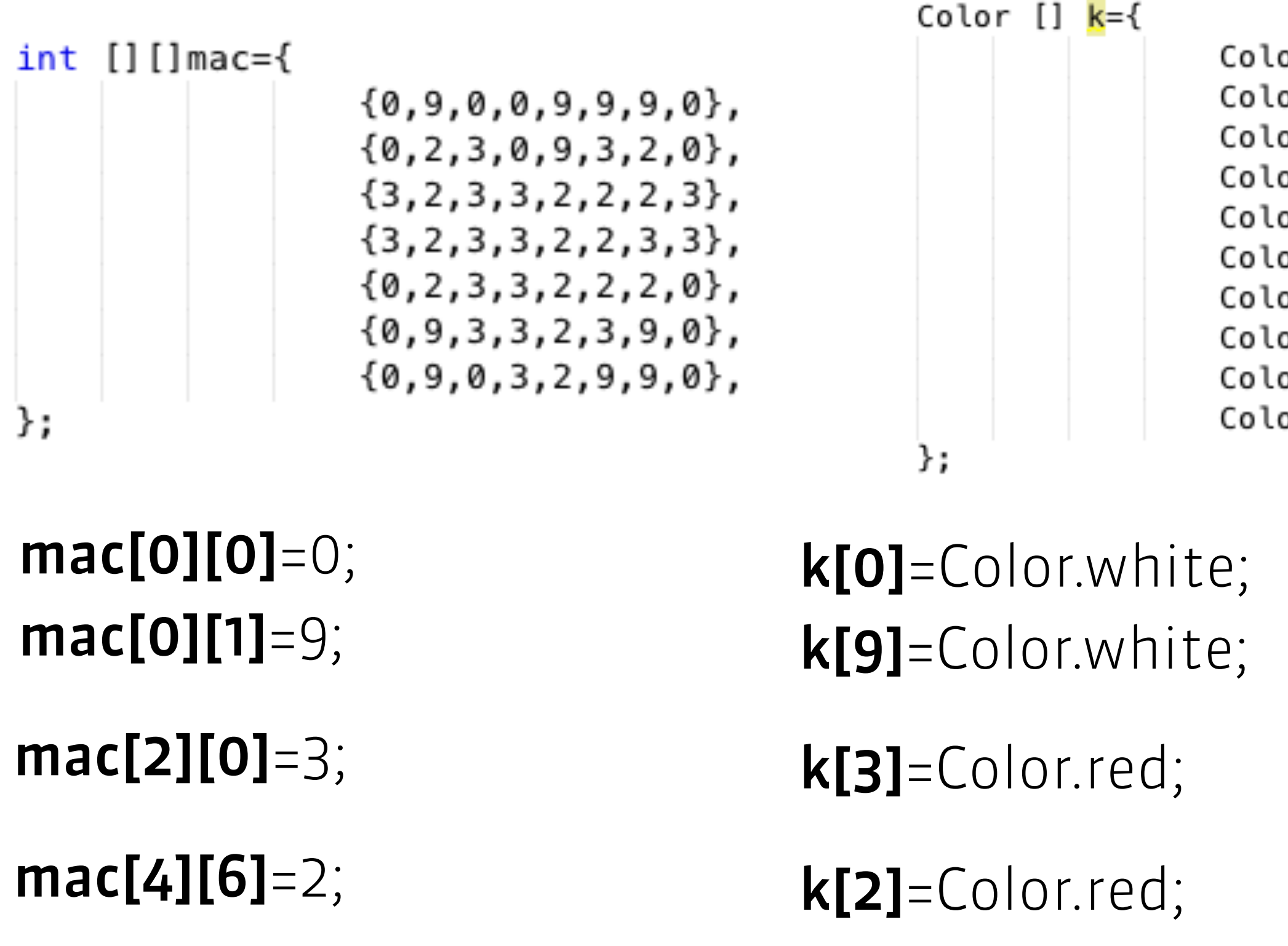

or.white, or.white, or.*red*, or.*red,* or.white, or.white, or.white, or.white, or.white, or.white

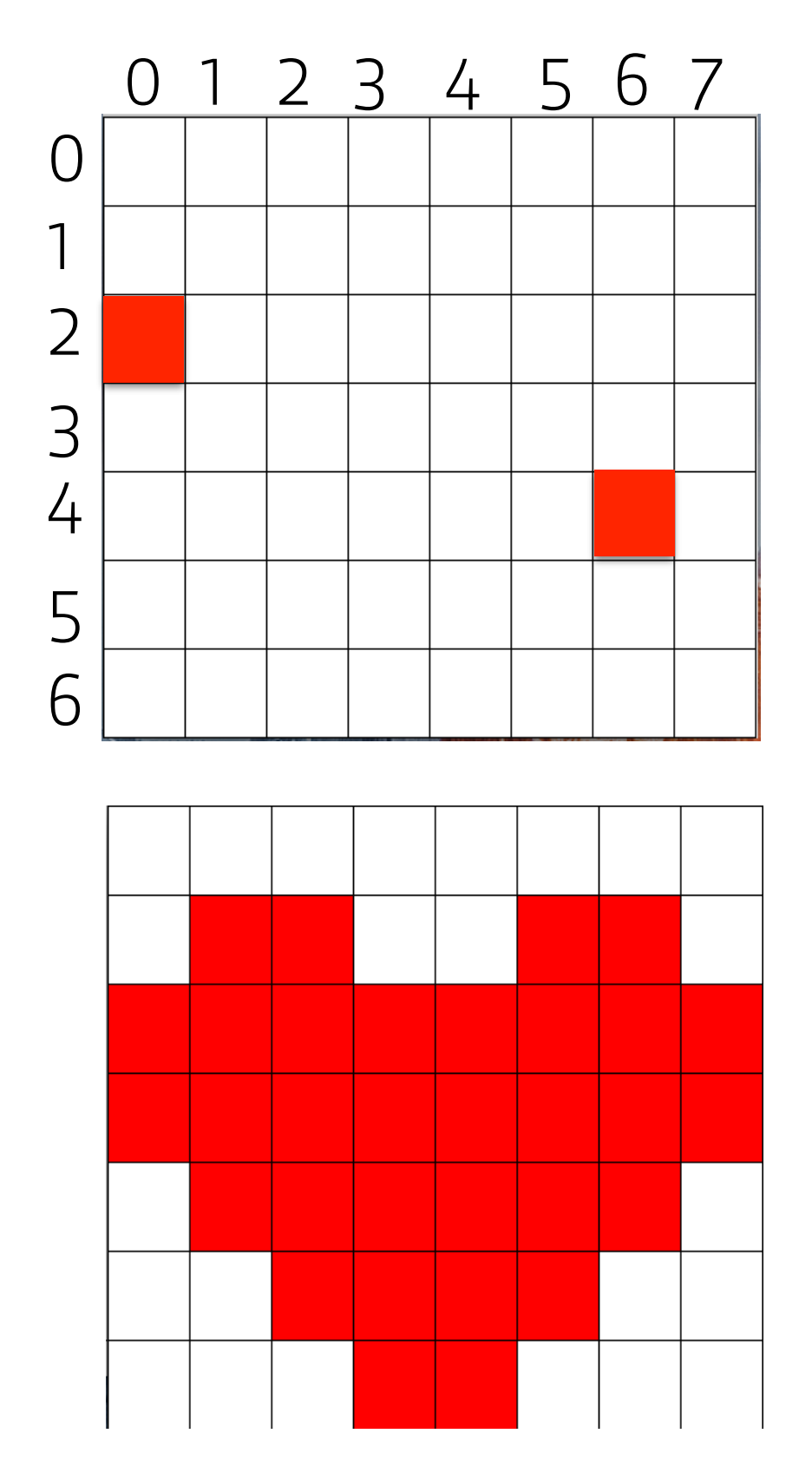

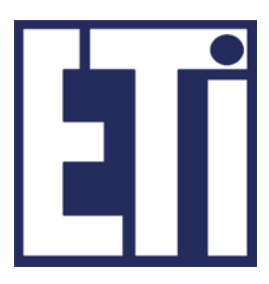

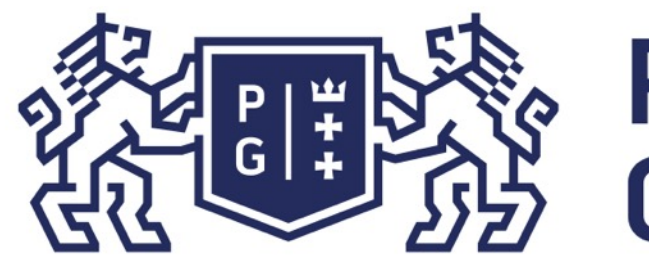

## **REFERIRING POLITECHNIKA**

### Świat obrazów cyfrowych Reprezentacja obrazów

Zwróćmy uwagę na fakt, że dla tej samej macierzy danych obrazu można zmienić wektor kolorów uzyskując w efekcie inną prezentację obrazu!

CZAS NA DEMONSTRACJĘ

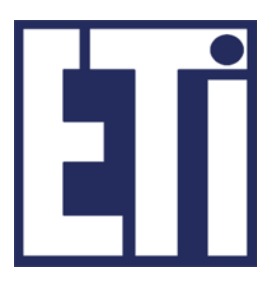

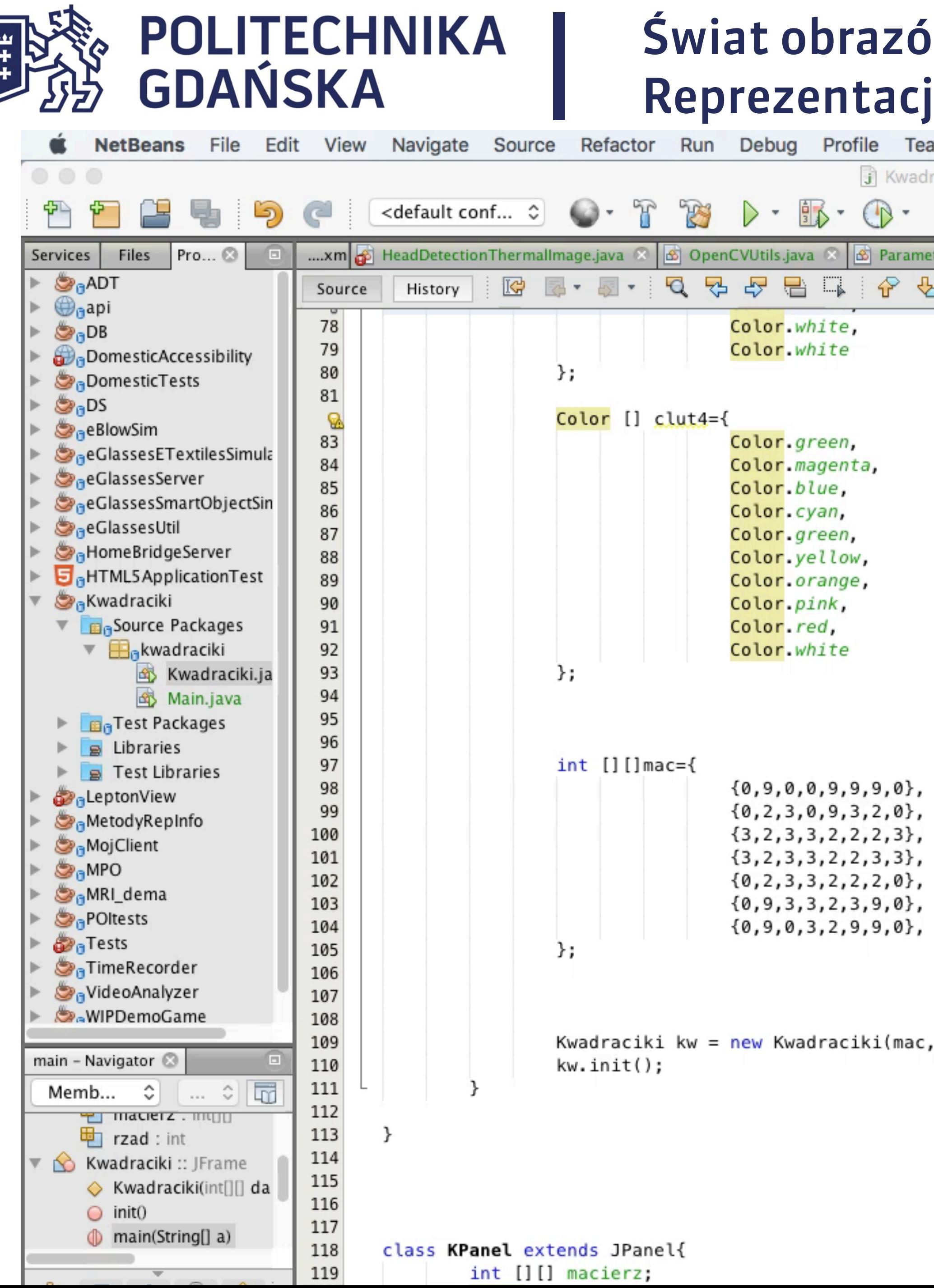

 $\frac{P}{G}$ 

### Świat obrazów cyfrowych ja obrazów

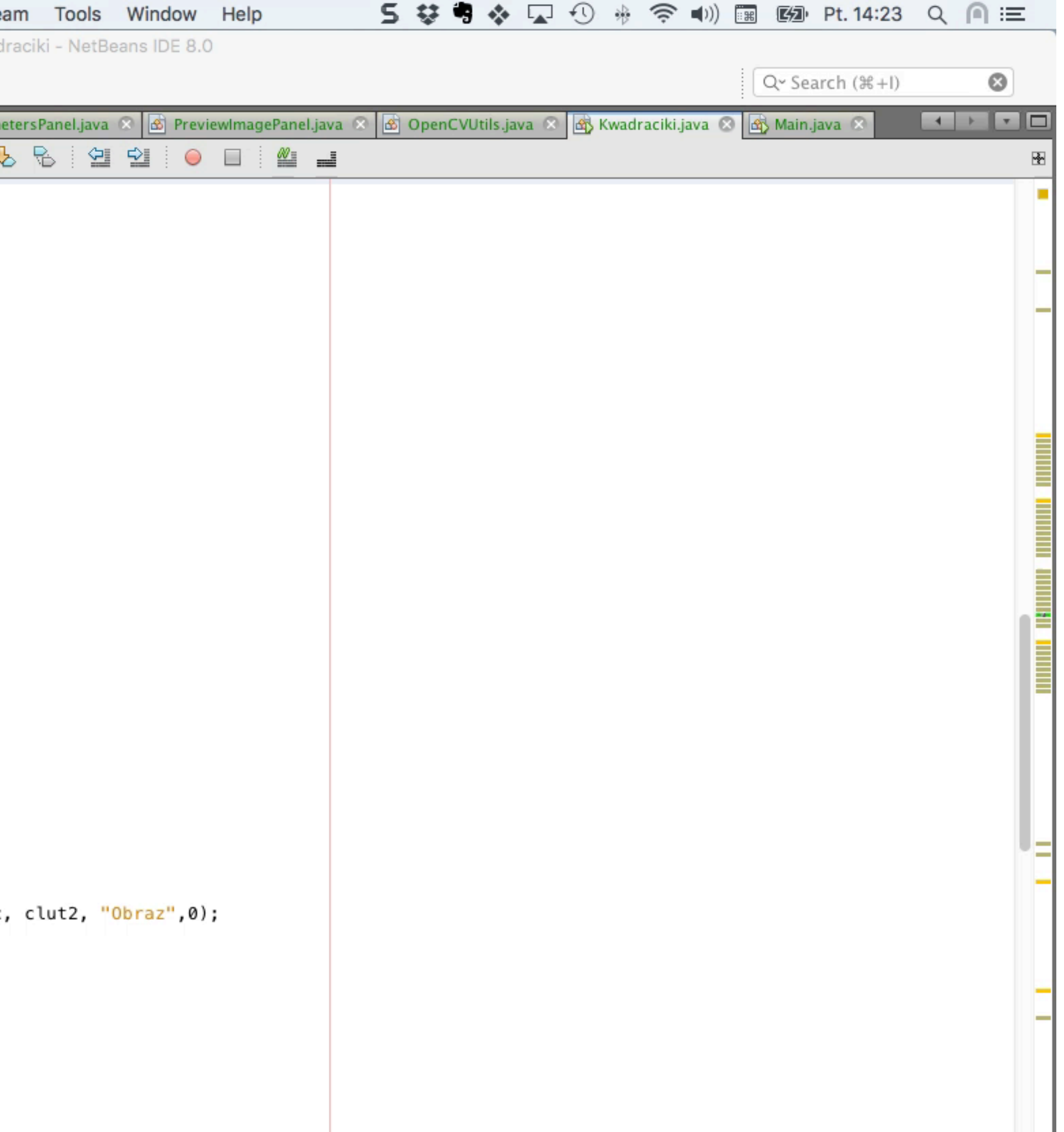

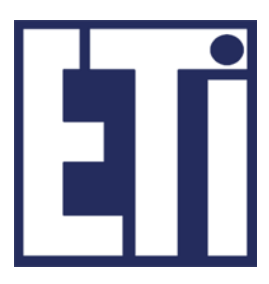

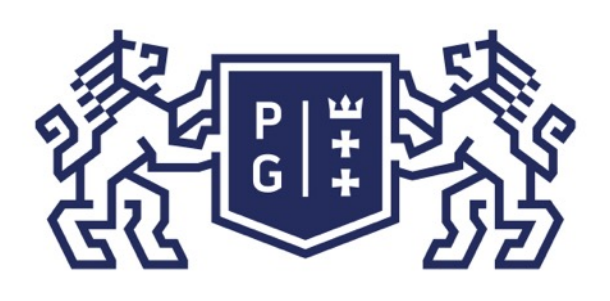

## **EXAMPLE SOLITECHNIKA**<br>EXAMPLE SOLITECHNIKA

## Świat obrazów cyfrowych Reprezentacja obrazów

W czasie demonstracji używaliśmy różnych wektorów kolorów otrzymujące różne obrazy prezentowane na ekranie monitora.

W świecie obrazów cyfrowych takie wektory kolorów nazywane są tablicami kolorów (lub tablice indeksowanych kolorów) ze względu na sposób ich wykorzystania - odczyt koloru po podaniu indeksu stanowiącego liczbę zapisaną w macierzy obrazu.

W języku angielskim używa się często pojęcia Color LookUp Table (CLUT).

Proces, w którym liczbom z macierzy danych obrazu przypisuje się kolory z wybranej tablicy kolorów nazywa czasami się pseudo-kolorowaniem.

Związane jest to z tym, że uzyskiwany obraz może zawierać kolory zupełnie nie związane z tym, jak człowiek widziałby określone obiekty w rzeczywistości.

Oznacza to, że możemy utworzyć obraz praktycznie z dowolnego zbioru danych!

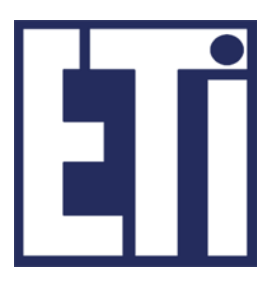

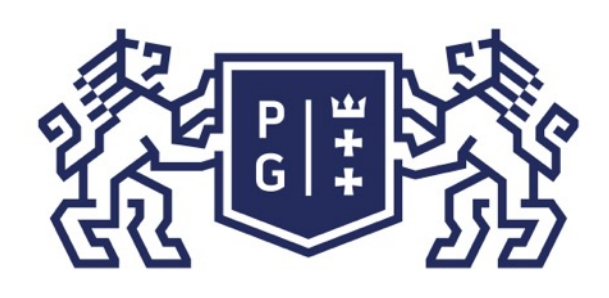

## Świat obrazów cyfrowych Reprezentacja obrazów

Człowiek (średni obserwator) za pomocą receptorów oka (siatkówka) rejestruje rozkład promieniowania elektromagnetycznego w zakresie widzialnym (380nm-720nm).

Korzystając z różnych układów pomiarowych potrafimy rejestrować promieniowanie w innych zakresach (np. podczerwień, promieniowanie rentgenowskie). W efekcie możemy tworzyć regularne zbiory danych (macierze) zawierające liczby reprezentujące np. natężenie promieniowania rentgenowskiego lub wartości temperatur.

Przypisując takim macierzom tablice kolorów uzyskamy obrazy!

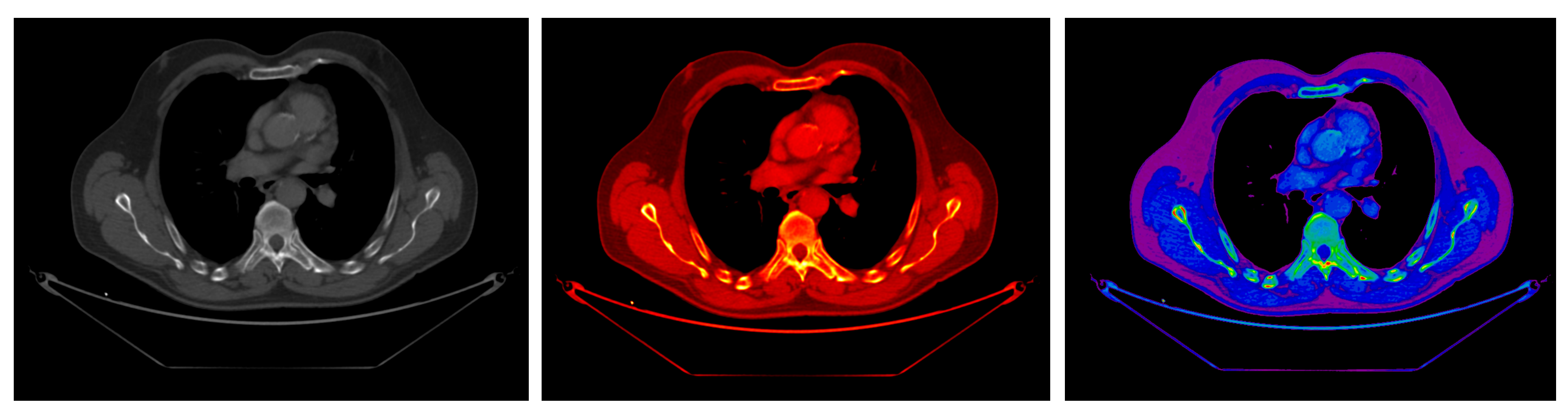

## CZAS NA DEMONSTRACJĘ

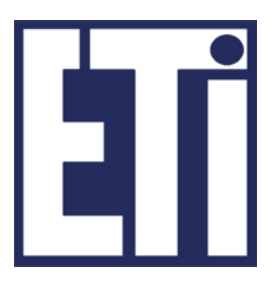

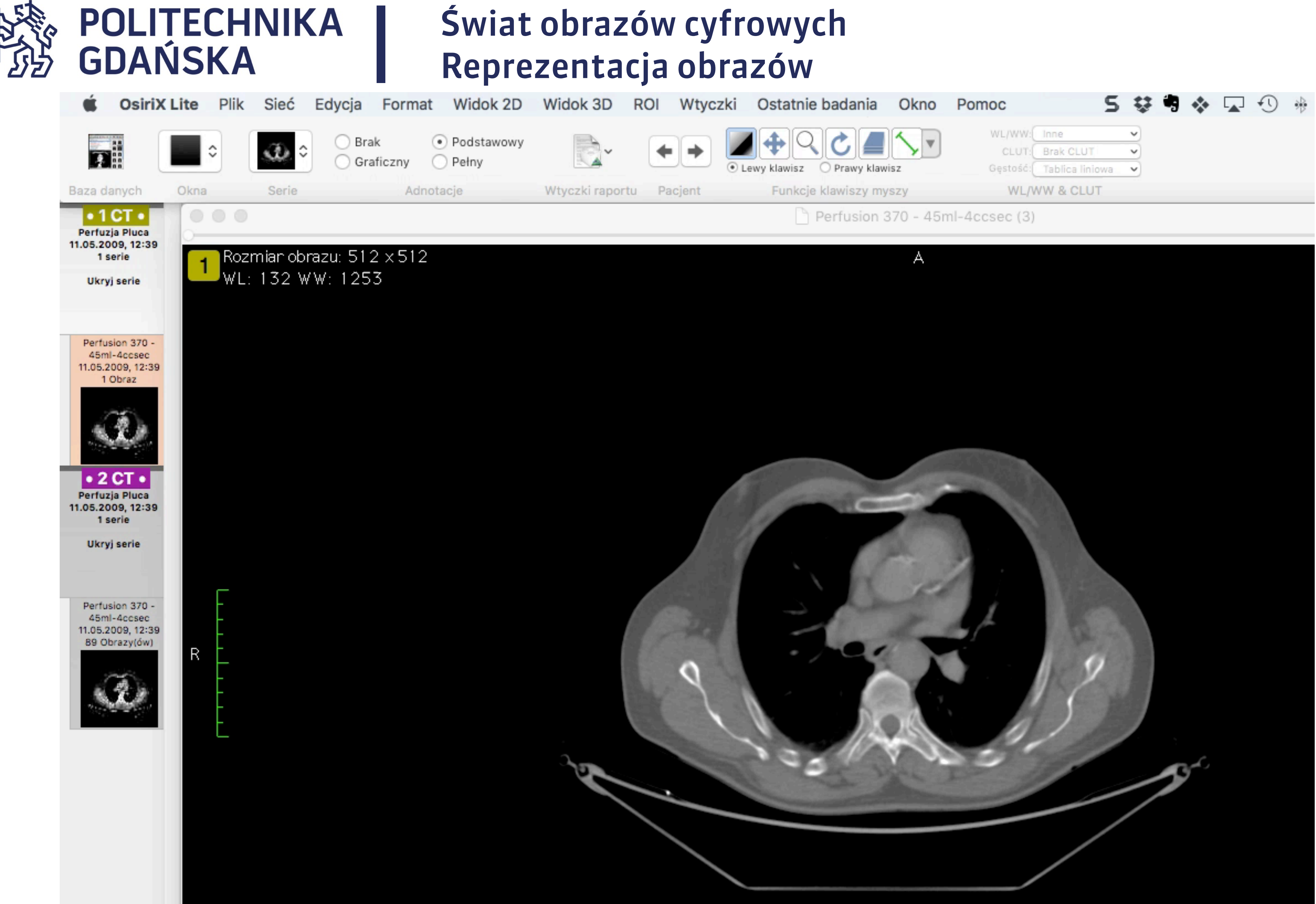

 $\frac{P}{G}$   $\frac{E}{T}$ 

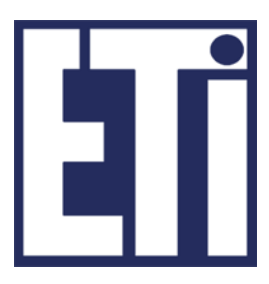

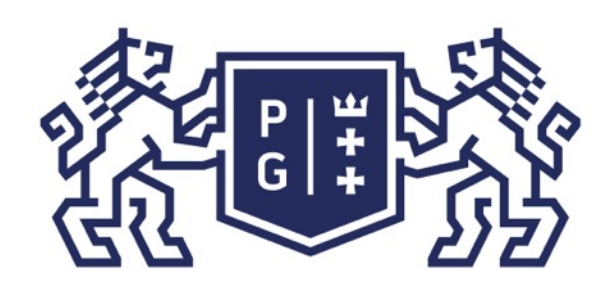

## Świat obrazów cyfrowych Reprezentacja obrazów

### Możemy utworzyć obraz praktycznie z dowolnego zbioru danych.

Rozpatrzmy prosty przykład. Litery w komputerze są reprezentowane przez liczby oraz metodę odwzorowania liczb na litery.

W jednym z najstarszych sposobów (ciągle wykorzystywanym) tzw. kodowaniu ASCII (https://pl.wikipedia.org/wiki/ASCII) wielkie litery od A do Z (bez polskich znaków) są reprezentowane przez liczby od 65 do 90. Jeśli założymy, że macierz obrazu przechowuje wartości od 65-90 i określimy tablicę kolorów odwzorowującą kody liter (liczby 65-90) na kolory to możemy stworzyć obrazy z ukrytą informacją tekstową.

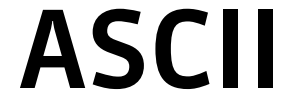

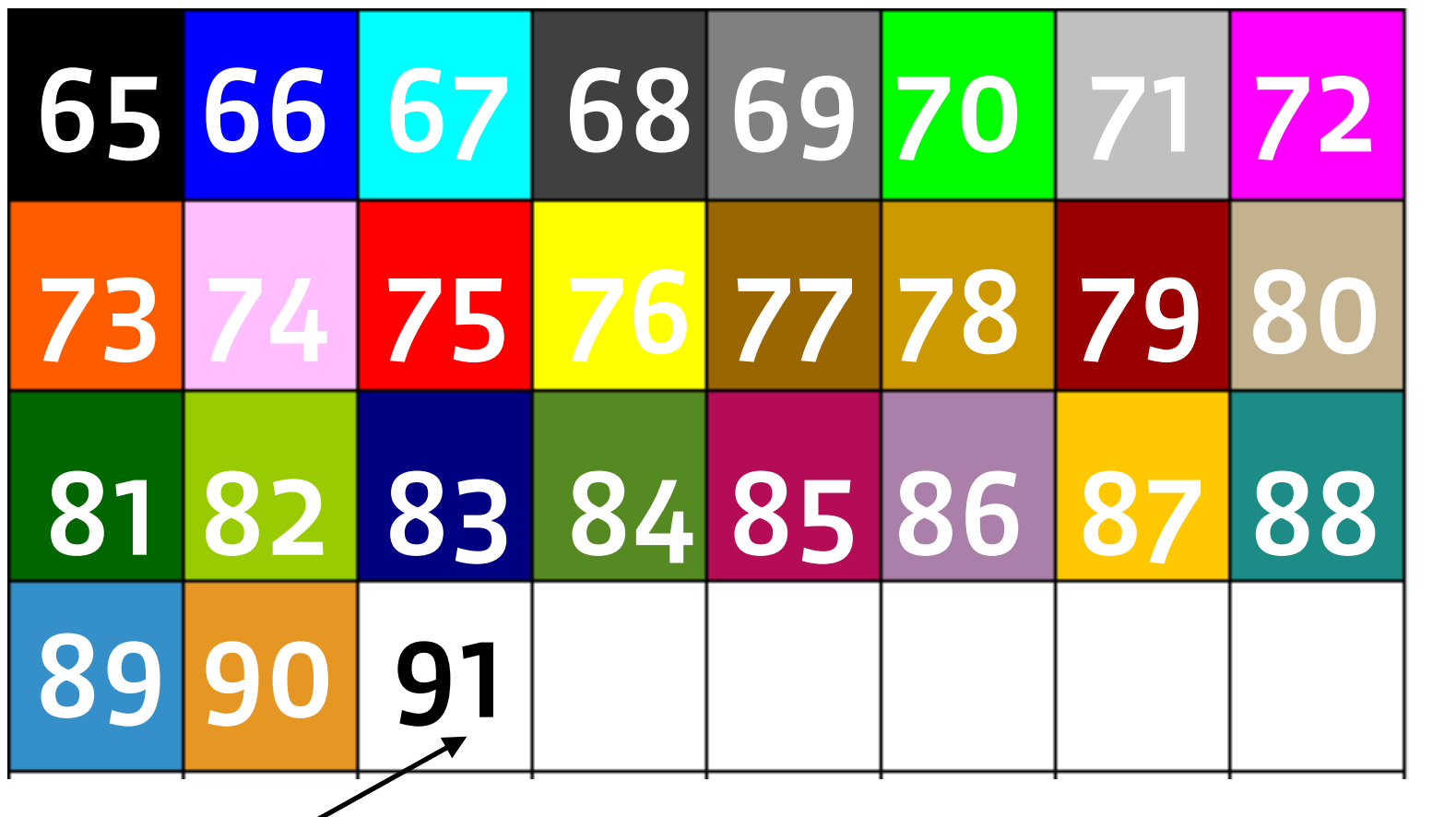

inny znak niż litera

tablica kolorów

### SWIAT, OBRAZOW CYFROWYCH

83, 87, 73, 65, 84, 32, 79, 66, 82, 65 90, 79, 87, 32, 67 89, 70, 82, 79, 87 89, 67, 72, 32, 32

83, 87, 73, 65, 84, 32, 79, 66, 82, 65, 90, 79, 87, 32, 67, 89, 70, 82, 79, 87, 89, 67, 72 itd.

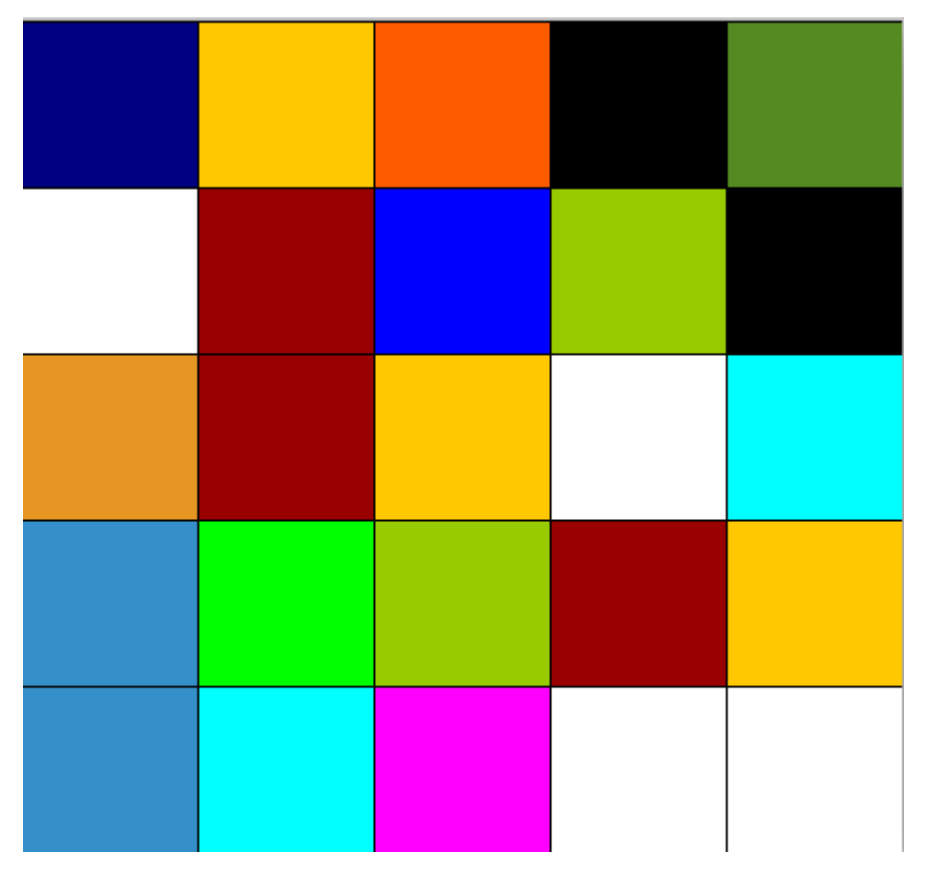

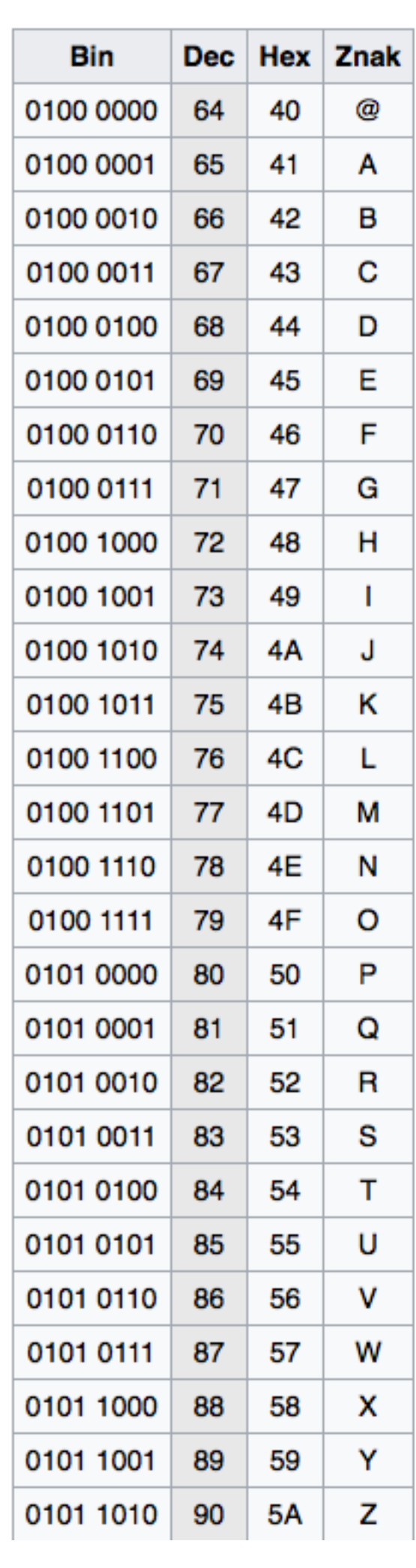

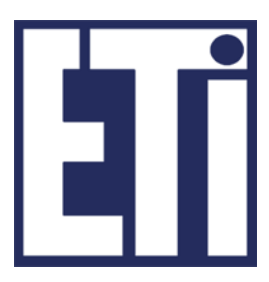

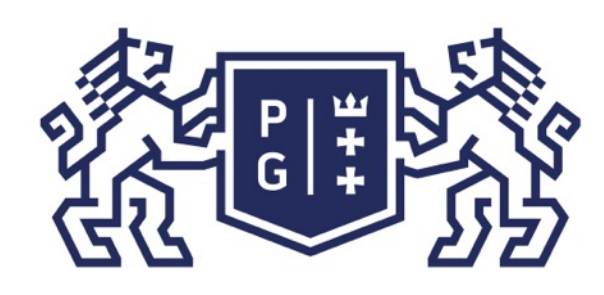

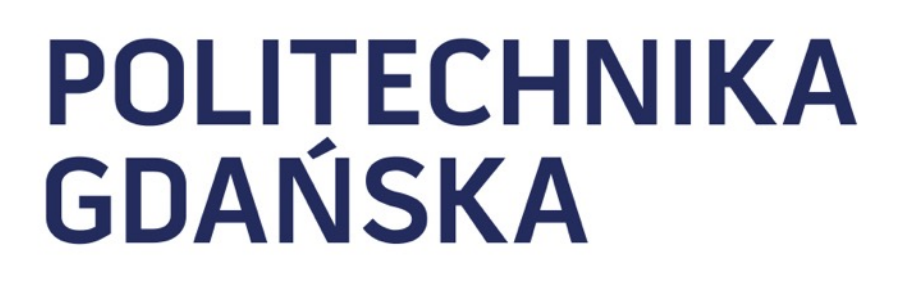

### Świat obrazów cyfrowych Reprezentacja obrazów

### Zadanie domowe:

Wykorzystując daną tablicę kolorów (lewa strona) oraz kody ASCII znaleźć jaki tekst jest ukryty w obrazie przedstawionym po prawej stronie.

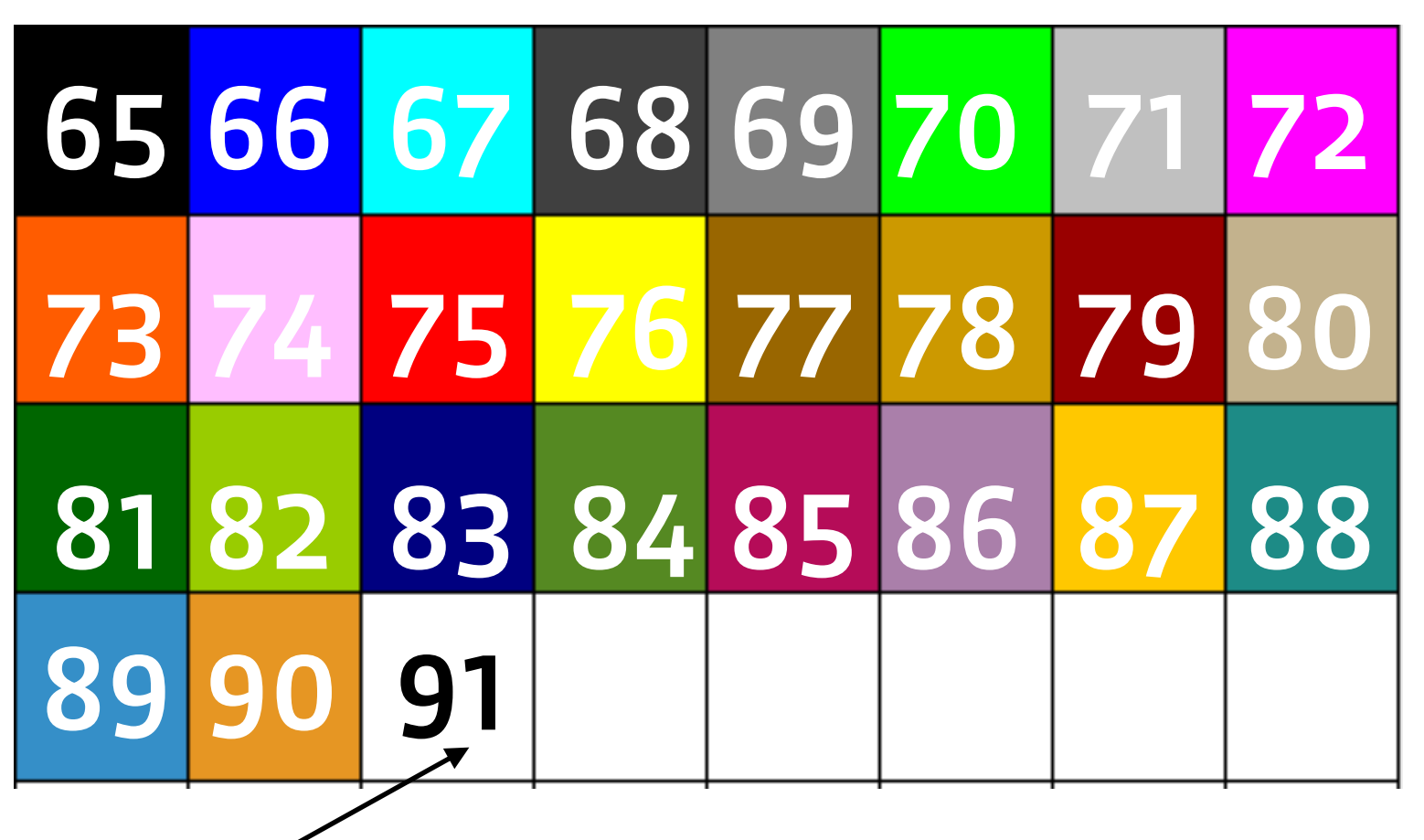

inny znak niż litera

tablica kolorów

UWAGA! Wynik należy przesłać na platformę kursu.

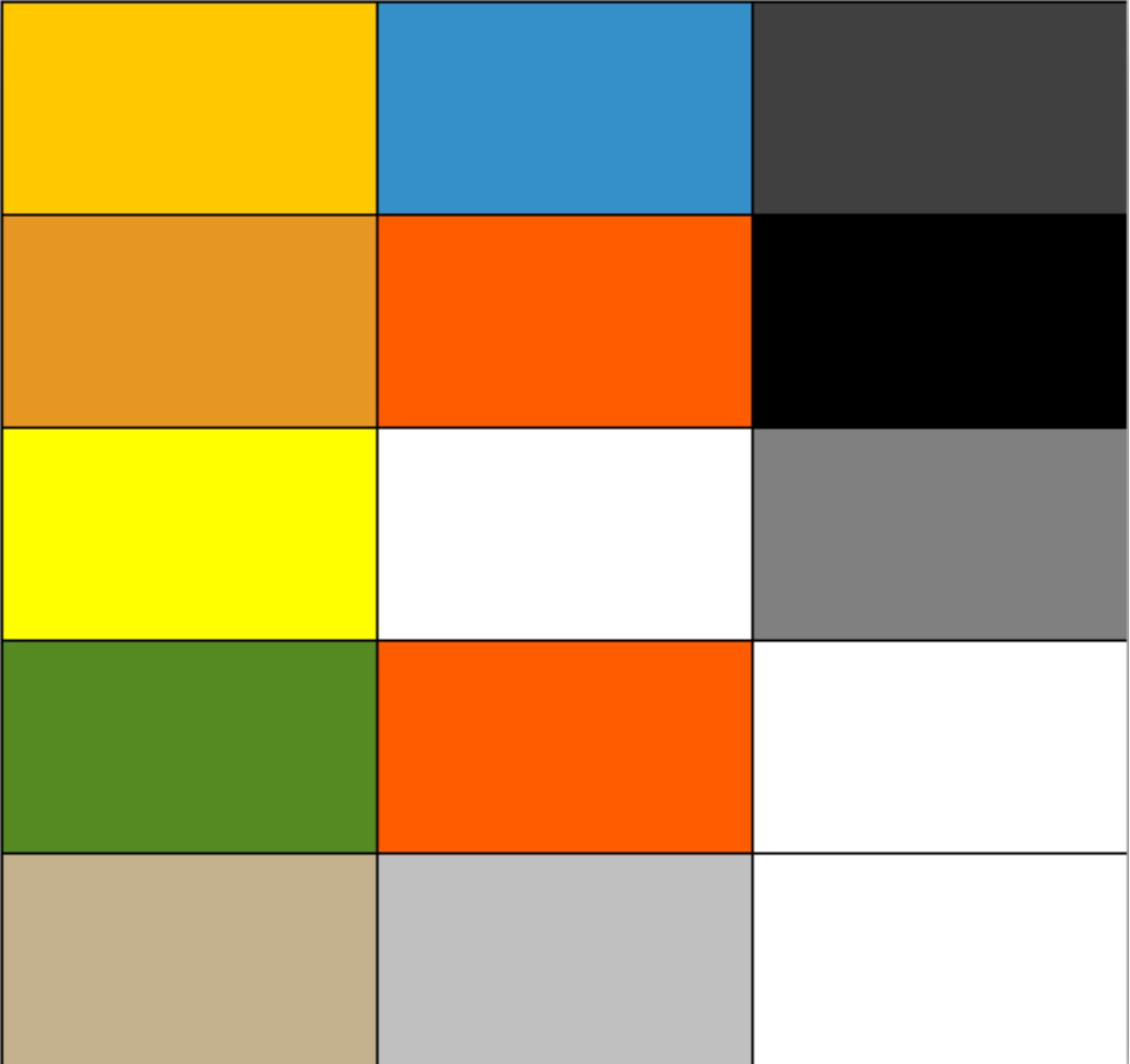

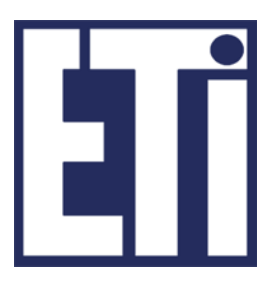

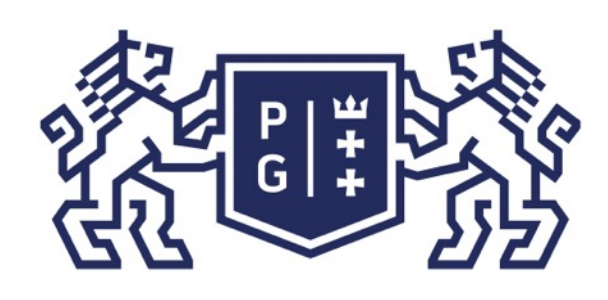

## Świat obrazów cyfrowych Reprezentacja obrazów

Jacek Rumiński

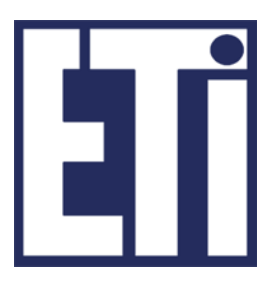

Powiedzieliśmy sobie do tej pory o takim sposobie reprezentowania obrazów, w którym wykorzystuje się macierze lub wektory do przechowywania informacji wizualnej. Ogólnie jednak, dane dwuwymiarowe mogą być reprezentowane w systemach komputerowych z wykorzystaniem dwóch podstawowych form:

➢grafiki wektorowej, ➢grafiki rastrowej.

Grafika wektorowa reprezentuje dane dwuwymiarowe w postaci zbioru elementów wektorowych (np. punkt, linia, krzywa) zdefiniowanych poprzez współrzędne ich punktów charakterystycznych oraz dodatkowych informacji (np. parametrów interpolacji krzywej) w danym układzie współrzędnych. Elementy te są zapisywane w pliku (poprzez identyfikatory, współrzędne). Dodatkowo przypisuje się im sposób ich prezentacji (np. grubość linii, kolor) dzięki czemu można je odpowiednio "wrysować" w dany obszar (np. do macierzy w modelu rastrowym).

Grafika rastrowa wykorzystuje pojęcie rastra lub regularnej siatki elementów. Raster reprezentowany jest z użyciem jednej lub większej liczby macierzy.

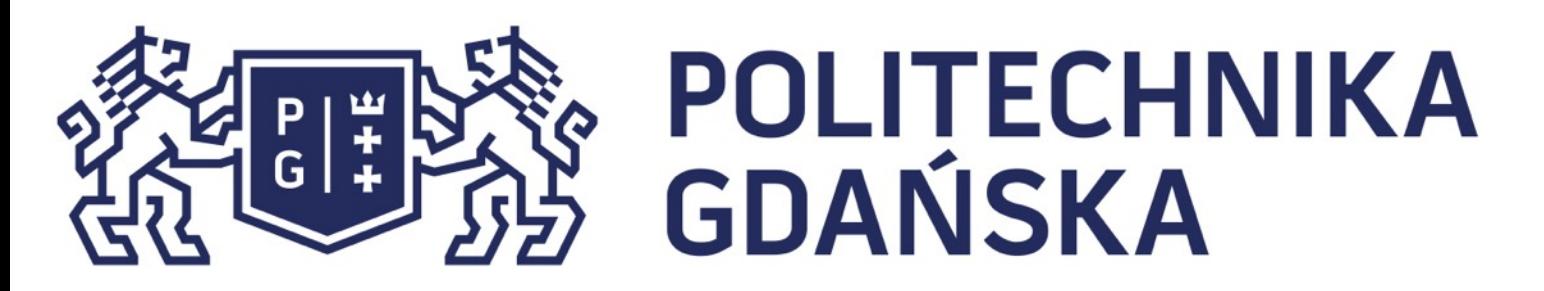

Świat obrazów cyfrowych Reprezentacja obrazów

I TYM BĘDZIEMY SIĘ DALEJ ZAJMOWAĆ!

L1(0,0;6,6) L1 -> kolor: czerwony

P1(0,3) P1 -> kolor: niebieski

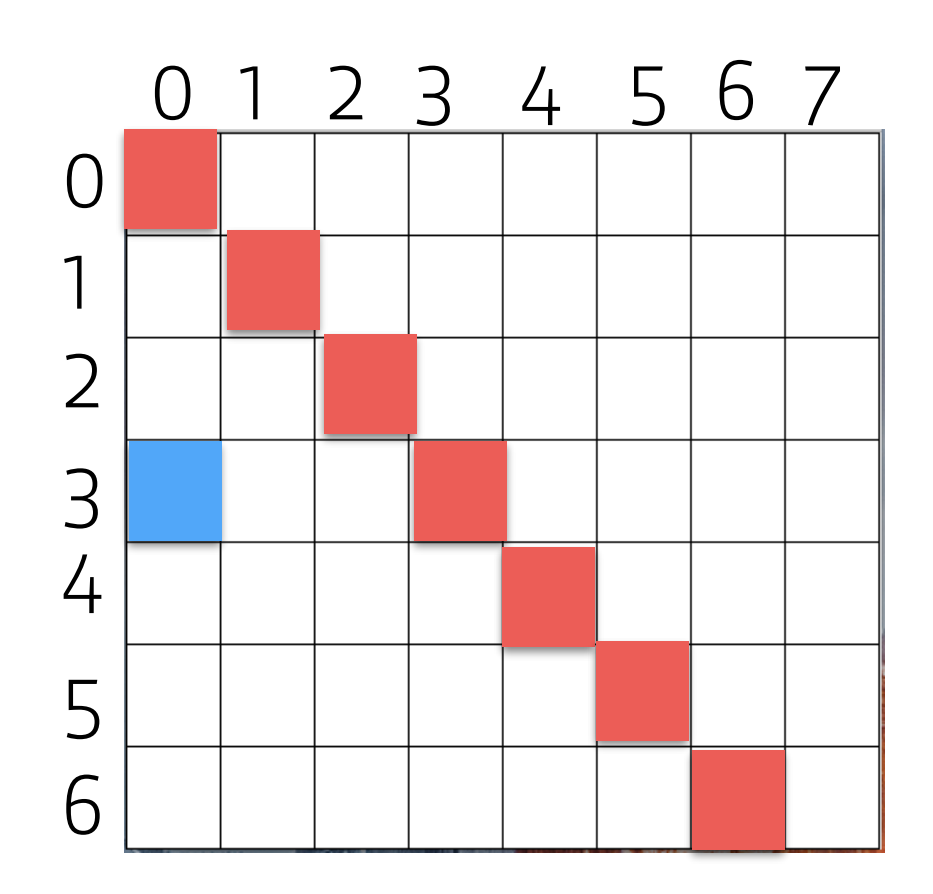

- W grafice wektorowej zapisane elementy wektorowe (np. współrzędne) są skalowane do dostępnego zakresu (rozdzielczości) obrazu. Dlatego uzyskiwana jakość prezentacji zwykle
	-
	-

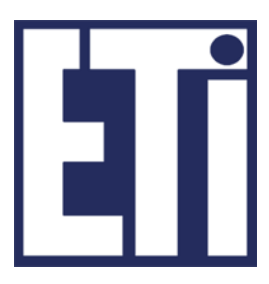

nie zależy od skali.

W świecie obrazów cyfrowych wykorzystuje się jednak głównie model rastrowy.

- 
- Odwzoruj na obraz o rozdzielczości 7x8

### W modelu wektorowym elementy zapiszemy na przykład jako:

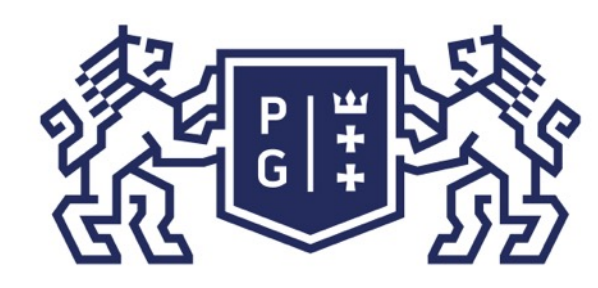

### Świat obrazów cyfrowych Reprezentacja obrazów

Piksel (ang. pixel - picture element) - najmniejszy element obrazu

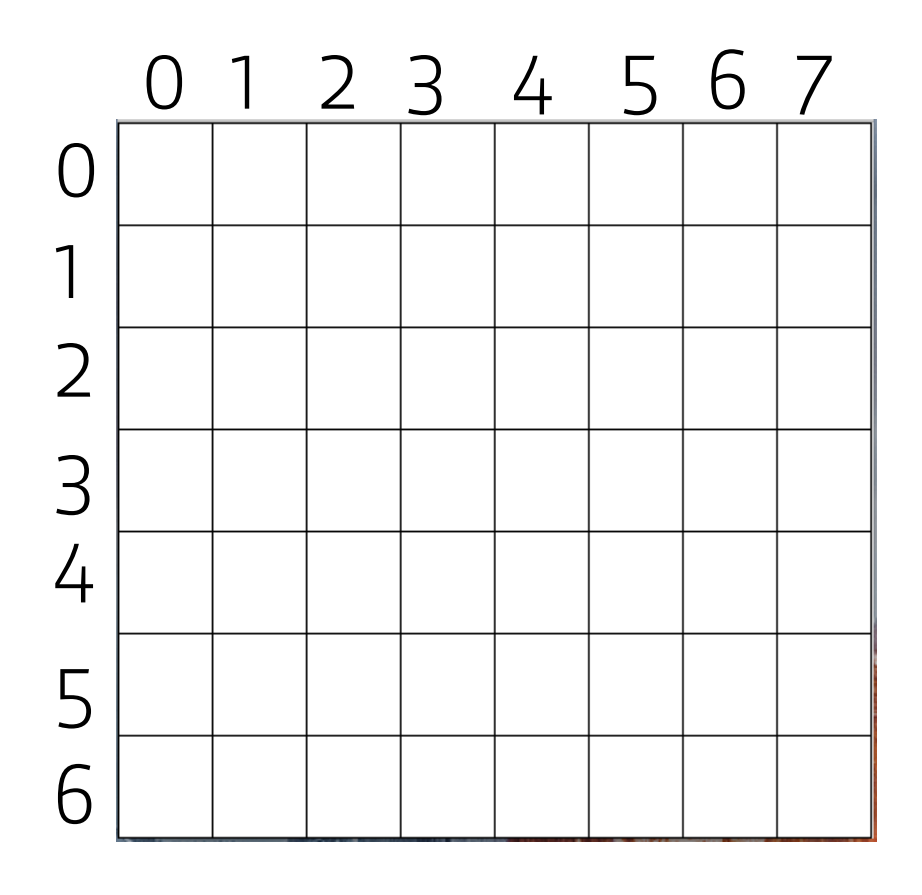

Rozdzielczość obrazu (ang. image resolution) - wymiar macierzy obrazu (liczba pikseli)

Tablica kolorów (ang. color table, lub Color LookUp Table) - wektor umożliwiający odwzorowanie pomiędzy liczbą zapisaną w macierzy danych obrazu, a kolorem wykorzystywanym do prezentacji obrazu (wartość koloru zapisano pod indeksem stanowiącym liczbę w macierzy danych)

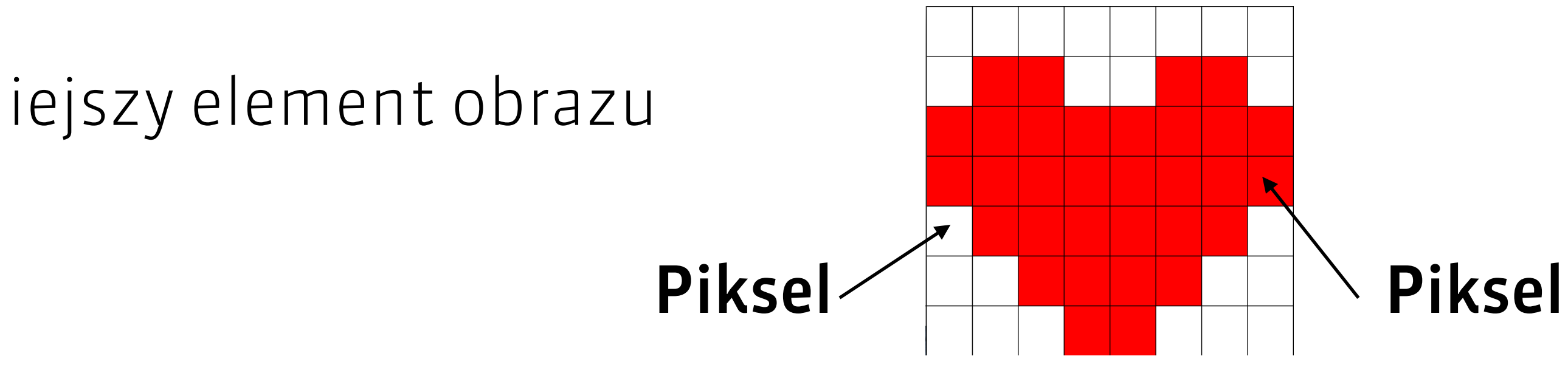

Rozdzialczość: 7x8 (56pikseli)

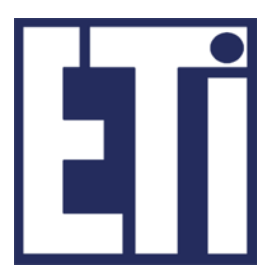

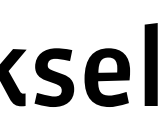

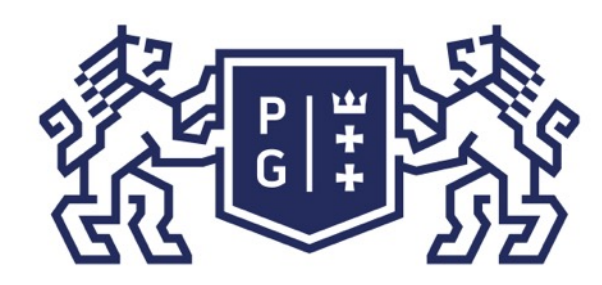

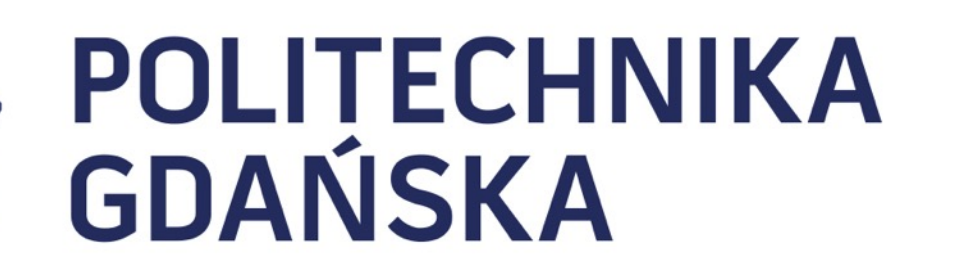

Świat obrazów cyfrowych Plan prezentacji

## Plan prezentacji

- 1. Co to jest obraz cyfrowy?
- 2. Reprezentacja obrazów cyfrowych
- 3. Rodzaje operacji na obrazach
- 4. Po co przetwarzać obrazy?

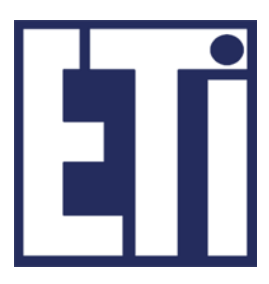